## Documentation de la classe LATEX de la Gazette de la Société Mathématique de France destinée aux auteurs

## Version 1.1.0 en date du 30 novembre 2021

#### • D. Bitouzé

### Table des matières

<span id="page-0-1"></span>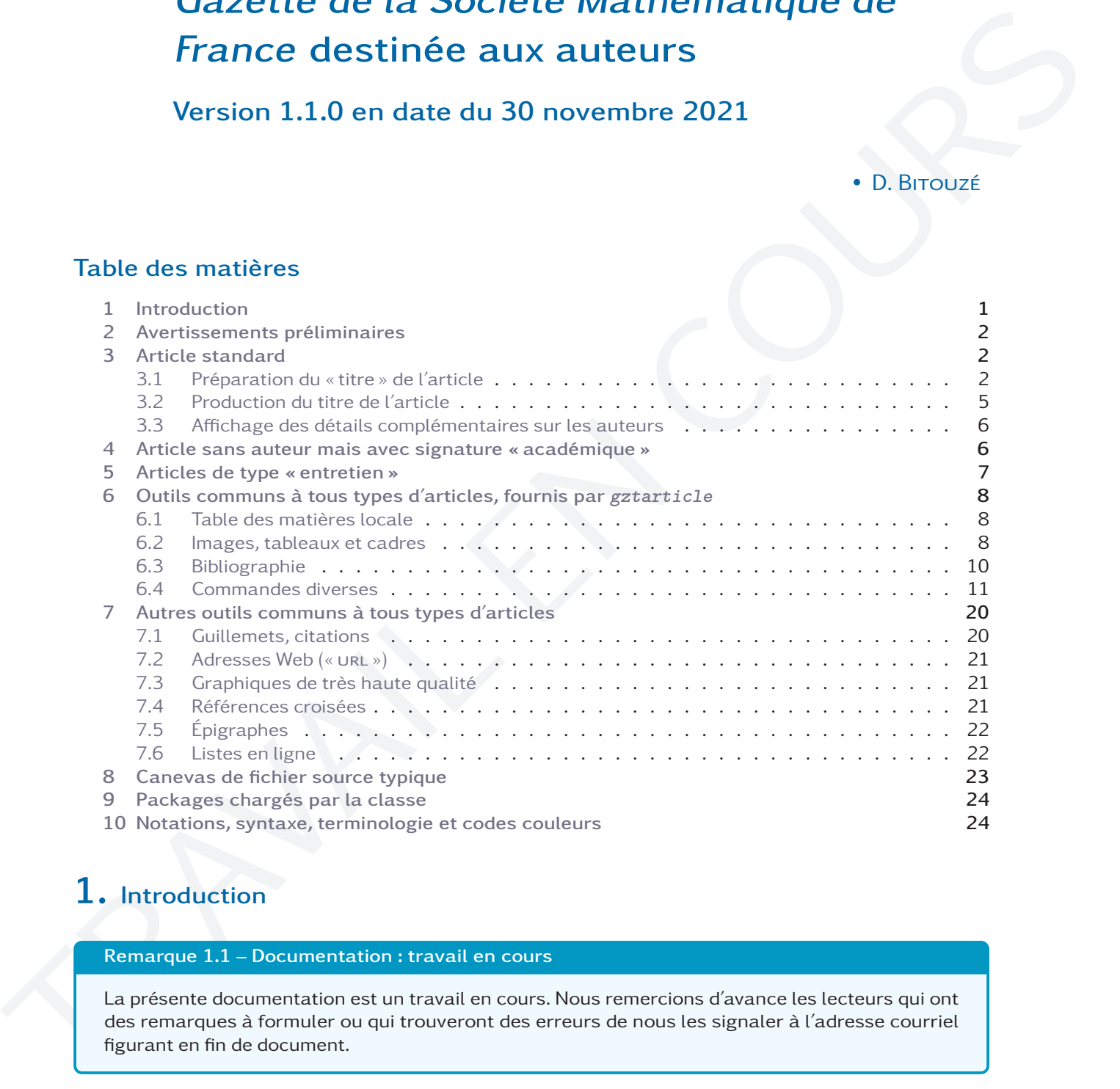

## <span id="page-0-0"></span>1. Introduction

#### Remarque 1.1 – Documentation : travail en cours

La présente documentation est un travail en cours. Nous remercions d'avance les lecteurs qui ont des remarques à formuler ou qui trouveront des erreurs de nous les signaler à l'adresse courriel figurant en fin de document.

La smF fournit la classe LTEX gztarticle destinée aux auteurs souhaitant publier un article dans la [Gazette de la Société Mathématique de France](http://smf4.emath.fr/Publications/Gazette/). Cette classe a pour but :

- 1. de reproduire fidèlement la maquette de la Gazette, permettant ainsi aux auteurs de pouvoir travailler la mise en page de leur document dans des conditions (quasi-)réelles ;
- 2. de fournir un certain nombre d'outils (commandes et environnements) destinés à faciliter la composition de documents, notamment ceux contenant des formules de mathématiques.

## <span id="page-1-0"></span>2. Avertissements préliminaires

#### Avertissement 2.1 – Codage d'entrée UTF-8 obligatoire

La classe [gztarticle](#page-0-1) de la Gazette repose de façon cruciale sur un codage d'entrée en UTF-8 :

- elle charge le package [inputenc](https://ctan.org/pkg/inputenc) <sup>a</sup> avec l'option **utf8**;
- elle suppose que les fichiers sources .tex sont effectivement codés en UTF-8 : on veillera donc à ce que l'éditeur utilisé soit réglé sur ce codage d'entrée.

a. Il convient donc de ne pas charger ce package : on se reportera à la section [8](#page-22-0) page [23](#page-22-0) pour un canevas de fichier source destiné à la Gazette et notamment pour un préambule typique.

#### Avertissement  $2.2$  – Format et compilation pdf $\mathbb{E}$ FX

La composition des numéros de la Gazette de la Société Mathématique de France met en œuvre :

- le format LMTEX <sup>a</sup>. On évitera donc les commandes des autres formats tels que plain TEX ;
- le compilateur pdfl $E$ T<sub>E</sub>X. En particulier, le compilateur  $E$ T<sub>E</sub>X n'étant pas utilisé :
	- 1. les formats d'images acceptés sont JPG, PNG et PDF<sup>b</sup>. Le format EPS, quoique indirectement supporté, est déconseillé ;
	- 2. le code PostScript, notamment via PSTricks, n'est pas directement pris en charge. Bien qu'il soit accepté, il est à éviter dans la mesure du possible.

b. Le format recommandé est PDF car il est vectoriel si bien que la qualité des images n'est pas dégradée en cas de redimensionnement.

#### Remarque 2.1 – Composition par défaut en bi-colonne

Sauf cas particuliers, tous les articles de la Gazette sont composés en mode bi-colonne.

## <span id="page-1-1"></span>3. Article standard

Nous commençons par décrire les éléments caractéristiques d'un article standard.

#### <span id="page-1-2"></span>3.1 – Préparation du « titre » de l'article

Cette section liste les commandes, options et environnement permettant de préparer le « titre » de l'article ainsi que son éventuelle partie finale.

#### Titre, sous-titre

#### <span id="page-1-3"></span> $\tilde{\langle}$ *title* $[\langle$ *option* $\rangle]$  $\{ \langle$ *titre* $\rangle \}$

 $($ <sup>→ [p. 25](#page-24-0)</sup>)

Cette commande définit le ⟨*titre*⟩ de l'article. Celui-ci apparaît alors en début d'article et aussi comme métadonnée « Titre » du fichier PDF correspondant.

a. Sous sa version LAT<sub>E</sub>X 2<sub>*g*</sub>, la plus courante de nos jours.

#### <span id="page-2-0"></span>**\subtitle**[⟨*option*⟩]{⟨*sous-titre*⟩}

Cette commande définit l'éventuel ⟨*sous-titre*⟩ de l'article. Celui-ci est automatiquement ajouté au titre.

Les commandes  $\tilde{\text{p}}^2$  et  $\text{subtitle}$  admettent un argument optionnel permettant de spécifier un (sous-)titre court au moyen de la clé [short](#page-2-1).

<span id="page-2-1"></span>**short**=⟨*(sous-)titre court*⟩ (pas de valeur par défaut, initialement vide)

Cette clé définit un (sous-)titre « court » de l'article qui figure alors à la place du (sous-)titre « normal » dans le sommaire et en titre courant  $^1.$ 

\title[short=Les travaux de Martin \surname{Hairer}]{Martin \surname{Hairer}, l'équation de KPZ et les structures de régularité}

#### Remarque 3.1 – Affichage des titre et sous-titre

Pour que les titre et sous-titre soient affichés, il est nécessaire de recourir à la commande habituelle  $\mathcal{L}$ <sup>→ p.5</sup>.

#### Auteur(s)

Un auteur d'article est spécifié au moyen de la commande [\author](#page-2-2) suivante. En cas d'auteurs multiples, il suffit de recourir à plusieurs occurrences de cette commande.

<span id="page-2-2"></span>**\author**[⟨*options*⟩]{⟨*Nom*⟩, ⟨*Prénom*⟩}

Cette commande, facultative, définit un auteur d'article.

#### Avertissement 3.1 – Format des prénom et nom de l'auteur

On veillera à ce que :

1. la saisie des prénom et nom de l'auteur soit conforme à la syntaxe (identique à celle de BIBTFX et [biblatex\)](https://ctan.org/pkg/biblatex) :

⟨*Nom*⟩,␣⟨*Prénom*⟩

- 2. les éventuels accents figurent dans les ⟨*Prénom*⟩ et ⟨*Nom*⟩;
- 3. le ⟨*Nom*⟩ ne soit pas saisi en capitales (sauf pour la ou les majuscules) car il sera automatiquement composé en petites capitales.

#### Avertissement 3.2 – Affichage des prénoms et noms du ou des auteurs

Pour que les prénoms et noms du ou des auteurs soient affichés, il est nécessaire :

1. de recourir à la commande habituelle [\maketitle](#page-4-1)<sup>->p.5</sup>;

- 2. de procéder à une suite de compilations  $a$ :
- $(a)$  pdf $\mathbb{A}$ T<sub>F</sub>X;
- (b) biber;
- $(c)$  pdf $ET$ <sub>E</sub>X.

1. En entête.

a. Pour automatiser ces compilations, on pourra recourir au « compilateur » latexmk, fourni par toute distribution TEX moderne, en s'aidant du fichier de configuration latexmkrc joint à la présente classe.

#### <span id="page-3-5"></span>Auteur(s) : détails

La commande  $\lambda$ autho $r^{-p}$ <sup>p. 3</sup> admet un argument optionnel permettant, pour chaque auteur, de spécifier un certain nombre de détails complémentaires : son affiliation, sa photo, son email, sa page Web, sa biographie express au moyen des clés respectives [affiliation](#page-3-0), [photo](#page-3-1), [email](#page-3-2), [webpage](#page-3-3) et [minibio](#page-3-4) :

```
\author[%
 affiliation={⟨affiliation(s)⟩},%
 photo=⟨photo⟩,%
  email=⟨email⟩,%
 webpage=⟨page Web⟩,%
 minibio={⟨biographie express⟩}%
]{⟨Nom⟩, ⟨Prénom⟩}
```
<span id="page-3-2"></span><span id="page-3-1"></span><span id="page-3-0"></span>**affiliation**={⟨*affiliation(s)*⟩} (pas de valeur par défaut, initialement vide) Cette clé permet de spécifier une ou plusieurs affiliations. En cas d'affiliations multiples, celles-ci peuvent être séparées par la commande **\newline**. **photo**=⟨*photo*⟩ (pas de valeur par défaut, initialement vide) Cette clé permet de spécifier la photographie de l'auteur au moyen d'un fichier image  $^2$ . **email**=⟨*email*⟩ (pas de valeur par défaut, initialement vide) Cette clé permet de spécifier l'adresse courriel de l'auteur. **webpage**=⟨*page Web*⟩ (pas de valeur par défaut, initialement vide) Cette clé permet de spécifier la page Web de l'auteur. **minibio**={⟨*biographie express*⟩} (pas de valeur par défaut, initialement vide)

<span id="page-3-4"></span><span id="page-3-3"></span>Cette clé permet de spécifier la biographie express de l'auteur.

#### Avertissement 3.3 – Paires d'accolades (relativement) obligatoires

Au cas (probable) où les valeurs ⟨*affiliation(s)*⟩ et ⟨*biographie express*⟩ des clés [affiliation](#page-3-0) et [minibio](#page-3-4) contiennent des virgules, les paires d'accolades les entourant sont obligatoires.

#### Avertissement 3.4 – Courriels et pages Web à saisir tels quels

Les valeurs ⟨*email*⟩ et ⟨*webpage*⟩ des clés [email](#page-3-2) et [webpage](#page-3-3) doivent être saisies telles quelles, sans recours aucun aux commandes [\url](#page-20-3)<sup>→ p. 21</sup>, **\href** ou assimilées des packages [url](https://ctan.org/pkg/url) ou [hyperref.](https://ctan.org/pkg/hyperref)

#### Remarque 3.2 – Affichage des détails complémentaires sur les auteurs

Pour que les détails complémentaires précédents soient affichés, il est nécessaire de recourir aux commandes [\printauthorsdetails](#page-5-2)<sup>→ p. 6</sup> ou [\printbibliography](#page-10-1)<sup>→ p. 11</sup>, destinées à être utilisées en fin d'article.

Ces commandes affichent également d'éventuels remerciements à spécifier au moyen de la com-mande [\acknowledgements](#page-4-2)<sup>→ p.5</sup> suivante.

<sup>2.</sup> Si ce fichier ne figure pas dans le dossier courant, il faut faire figurer le chemin (relatif) y menant.

#### <span id="page-4-2"></span>**\acknowledgements**{⟨*remerciements*⟩}

Cette commande, facultative, permet de spécifier des ⟨*remerciements*⟩ pour un article.

```
\acknowledgements{%
 L'auteur remercie Frédéric Patras, pour les nombreuses discussions qu'il
  a eues avec lui sur le sujet. Il remercie également le relecteur anonyme,
 qui a lu le texte avec un très grand soin, et dont les commentaires et
 suggestions ont été très utiles.%
}
```
#### Résumé

```
\begin{abstract}
  ⟨résumé⟩
\end{abstract}
```
Cet environnement, facultatif, est destiné à recevoir le ⟨*résumé*⟩ de l'article.

#### <span id="page-4-0"></span>3.2 – Production du titre de l'article

Le titre proprement dit de l'article, regroupant tous les éléments saisis à la section [3.1](#page-1-2) page [2,](#page-1-2) est produit par la commande standard [\maketitle](#page-4-1).

#### <span id="page-4-1"></span>**\maketitle** (µ

 $($ <sup>→</sup> [p. 25](#page-24-0))

Cette commande produit l'affichage du « titre » de l'article, c'est-à-dire :

- son titre et son éventuel sous-titre (commandes [\title](#page-1-3)<sup>→ p.2</sup> et [\subtitle](#page-2-0)<sup>→ p.3</sup>);
- $-$  son ou ses éventuels auteurs, sous la forme de leurs noms et prénoms  $^3$  (commande(s)  $\mathrm{'_p}$   $\mathrm{'_p}$   $\mathrm{'_p}$
- son éventuel résumé (environnement [abstract](#page-4-3)).

L'exemple suivant <sup>4</sup> illustre la plupart des commandes et options vues jusqu'ici.

```
\title[short=Les travaux de Manjul \surname{Bhargava}]{Manjul \surname{Bhargava},
  anneaux de petit rang et courbes elliptiques}
%
\author[%
  affiliation={%
   Univ. Bordeaux, IMB, UMR 5251, F-33400 Talence, France\newline%
    CNRS, IMB, UMR 5251, F-33400 Talence, France\newline%
    INRIA, F-33400 Talence, France%
 },%
  photo=Belabas,%
  email=Karim.Belabas@math.u-bordeaux.fr,%
 minibio={%
    Karim Belabas est professeur à l'université de Bordeaux. Ses centres
    d'intérêts sont la théorie des nombres sous toutes ses formes et le calcul
    formel. Il développe le système libre PARI/GP.%
 }%
]{Belabas, Karim}
%
\author[%
```
<sup>3.</sup> Les prénoms sont alors abrégés au moyen de leurs initiales.

<sup>4.</sup> Les commandes [\surname](#page-10-2)<sup>→ p. 11</sup> et [\enquote](#page-19-2)<sup>→ p. 20</sup> qui y figurent sont documentées plus loin.

```
affiliation={%
   Laboratoire de Mathématiques de Besançon, Facultés des sciences et techniques,
    CNRS, UMR 6623, 16 route de Gray, 25030 Besançon, France%
 },%
 photo=Delaunay,%
  email=Christophe.Delaunay@univ-fcomte.fr,%
 minibio={%
    Christophe Delaunay est professeur à l'université de Franche-Comté et membre
    du laboratoire de mathématiques de Besançon. Il est spécialiste de théorie des
   nombres.%
 }%
]{Delaunay, Christophe}
%
\begin{abstract}
 Manjul Bhargava a reçu la médaille Fields au congrès international de Séoul
 \enquote{pour avoir développé de nouvelles méthodes en géométrie des nombres,
    qu'il a appliquées au comptage des anneaux de petit rang et pour borner le
    rang moyen de courbes elliptiques}. Cet article est un survol d'une partie
 de ses travaux.
\end{abstract}
%
\maketitle
```
#### <span id="page-5-0"></span>3.3 – Affichage des détails complémentaires sur les auteurs

#### <span id="page-5-2"></span>**\printauthorsdetails**

Cette commande, facultative, produit l'affichage :

- des détails complémentaires sur les auteurs (options [affiliation](#page-3-0)<sup>→ p.4</sup>, [photo](#page-3-1)<sup>→ p.4</sup>, [email](#page-3-2)<sup>→ p.4</sup>, [webpage](#page-3-3)<sup>→ p. 4</sup> et [minibio](#page-3-4)<sup>→ p. 4</sup>);
- des éventuels remerciements (commande [\acknowledgements](#page-4-2)<sup>→ p.5</sup>);

tels que définis à la section [3.1](#page-3-5) page [4.](#page-3-5)

Avertissement 3.5 – Commande **\printauthorsdetails** inutile en cas de bibliographie

En cas de bibliographie (cf. commande [\printbibliography](#page-10-1)<sup>→ p.11</sup>), l'usage de la commande [\printauthorsdetails](#page-5-2) est inutile car l'affichage des détails complémentaires sur les auteurs est alors automatique.

## <span id="page-5-1"></span>4. Article sans auteur mais avec signature « académique »

Les articles standard précédents sont écrits par une ou plusieurs personnes physiques clairement identifiées en tant qu'auteurs.

D'autres types d'articles n'ont pas véritablement d'auteurs mais sont plutôt « signés » par, par exemple, un comité. Pour ce type d'article, on ne recourra pas à la commande [\author](#page-2-2)<sup>→ p. 3</sup>, mais plutôt à la commande [\academicsignature](#page-5-3) suivante.

#### <span id="page-5-3"></span>**\academicsignature**{⟨*signature*⟩}

Cette commande permet de spécifier une ⟨*signature*⟩ académique.

```
\academicsignature{%
 Au nom du comité éditorial, Serge Nicaise (éditeur en chef) et Nicolas
 Wicker (directeur technique).%
}
```
#### Avertissement 4.1 – Commande **\academicsignature** à effet « immédiat »

La commande [\author](#page-2-2)<sup>→ p. 3</sup> « prépare » un auteur qui n'est affiché que là où est employée la com-mande [\maketitle](#page-4-1)<sup>→ p. 5</sup>. Au contraire, la commande [\academicsignature](#page-5-3)<sup>→ p. 6</sup> affiche « immédiatement » la ⟨*signature*⟩ passée en argument.

## <span id="page-6-0"></span>5. Articles de type « entretien »

Les entretiens sont caractérisés par l'alternance de questions et de réponses. Les questions, qui doivent être composées de façon spécifique, sont à passer en argument de la commande [\question](#page-6-1) suivante.

#### <span id="page-6-1"></span>**\question**{⟨*question*⟩}

Cette commande permet de spécifier une ⟨*question*⟩.

#### Remarque 5.1 – Composition des réponses aux questions

Les réponses aux questions ne nécessitant pas de mise en page particulière, elles seront insérées telles quelles.

\question{Ton sujet principal est celui des systèmes dynamiques, mais quels sont les autres thèmes qui t'intéressent ?}

L'étude des systèmes dynamiques est un sujet qui peut être abordé de façon les plus diverses. Certains les considèrent d'un point de vue combinatoire, d'autres sont plus axés sur les probabilités ou encore sur l'analyse. [...] Mais si mes capacités d'analystes n'avaient pu se réaliser dans les systèmes dynamiques j'aurais fait autre chose.

\question{Parmi ses lauréats de cette édition, on compte deux dynamiciens : Maryam Mirzakhani et toi. Quelles sont les différences entre vos approches ?}

Ces travaux sont principalement concentrés sur un objet lié aux échanges d'intervalles : le flot de Teichmüller. [...]

#### Avertissement 5.1 – Insertion manuelle d'espacements inutile

On évitera de modifier l'agencement des questions et réponses en insérant manuellement des espacements horizontaux ou verticaux (**\hspace**, **\hskip**, **\vspace**, **\vskip**, etc.).

Les entretiens sont des articles en général sans auteur mais les personnes ayant recueilli les propos peuvent être signalées dans le résumé (cf. environnement [abstract](#page-4-3)<sup>→ p.5</sup>), par exemple ainsi :

```
\title{Entretien avec Artur \surname{Avila}}
\begin{abstract}
 Propos recueillis à Séoul, pendant l'ICM, par Boris Adamczewski et Gaël Octavia.
\end{abstract}
\maketitle
```
## <span id="page-7-0"></span>6. Outils communs à tous types d'articles, fournis par **gztarticle**

Cette section donne une liste exhaustive des outils (commandes et environnements) fournis par la classe [gztarticle](#page-0-1).

#### <span id="page-7-1"></span>6.1 – Table des matières locale

#### **\gztlocaltableofcontents**

Cette commande, facultative, permet de faire figurer une table des matières locale à un article.

Une telle table des matières n'affiche que les sections de l'article.

#### <span id="page-7-2"></span>6.2 – Images, tableaux et cadres

La classe [gztarticle](#page-0-1) fournit des environnements :

- spécifiques aux images et tableaux, respectivement :
	- [gztfigure](#page-7-3) et [gztfigure\\*](#page-7-4);
	- [gzttable](#page-7-5) et [gzttable\\*](#page-7-6);
- plus neutres permettant de placer du contenu dans des cadres : [gztframe](#page-7-7) et [gztframe\\*](#page-7-8).

```
\begin{gztfigure}[⟨options⟩]
  ⟨image⟩
\end{gztfigure}
\begin{gztfigure*}[⟨options⟩]
  ⟨image⟩
\end{gztfigure*}
\begin{gzttable}[⟨options⟩]
 ⟨tableau⟩
\end{gzttable}
\begin{gzttable*}[⟨options⟩]
 ⟨tableau⟩
\end{gzttable*}
\begin{gztframe}[⟨options⟩]
  ⟨contenu à encadrer⟩
\end{gztframe}
\begin{gztframe*}[⟨options⟩]
  ⟨contenu à encadrer⟩
\end{gztframe*}
```
<span id="page-7-8"></span><span id="page-7-7"></span>Ces environnements insèrent l'⟨*image*⟩, le ⟨*tableau*⟩ ou le ⟨*contenu à encadrer*⟩ <sup>5</sup> dans un cadre :

de largeur :

versions non étoilées : celle de la ligne courante, donc notamment celle de la ligne d'une colonne en mode bi-colonne ;

<sup>5.</sup> Mais sans être estampillé « Figure » ou « Tableau ».

versions étoilées : celle de l'empagement, donc à cheval sur les deux colonnes en mode bi-colonne ;

placé :

versions non étoilées : là où l'environnement a été utilisé  $^6$  ;

versions étoilées  $:$  si possible en haut de la page où l'environnement a été utilisé  $^7\!.$ 

Ces environnements admettent en ⟨*options*⟩ :

– la plupart des (très nombreuses) options de l'environnement **tcolorbox** du package tcolorbox. On retiendra notamment les options suivantes :

**title**=⟨*titre*⟩ (pas de valeur par défaut, initialement vide)

Cette clé permet de spécifier l'éventuel ⟨*titre*⟩ (au sens de « légende » de flottant).

**label**=⟨*label*⟩ (pas de valeur par défaut, initialement vide)

Cette clé permet de spécifier l'éventuel ⟨*label*⟩ de l'image ou du tableau <sup>8</sup> de sorte à y faire référence, notamment au moyen de la commande  $\backslash \mathrm{vref}^{\rightarrow p.21}.$ 

– la clé [copyright](#page-8-0) suivante :

<span id="page-8-0"></span>**copyright**=⟨*titulaire*⟩ (pas de valeur par défaut, initialement vide) Cette clé permet de spécifier un éventuel ⟨*titulaire*⟩ de copyright.

#### Remarque 6.1 – Production des images et tableaux

- Une ⟨*image*⟩ est incluse au moyen :
	- soit de la commande standard **\includegraphics** <sup>a</sup> ;
	- $-$  soit de code kTEX de création de dessins  $^b$ .
- Un ⟨*tableau*⟩ est créé au moyen de l'environnement standard **tabular** ou assimilé <sup>c</sup> . Il est recommandé de faire usage du package booktabs pour produire des tableaux plus lisibles.
	- a. Il est possible de passer à cette commande toutes ses options définies par le package [graphicx.](https://ctan.org/pkg/graphicx)
	- b. Cf. par exemple les packages [TikZ](https://ctan.org/pkg/TikZ) et dérivés (notamment [pgfplots\)](https://ctan.org/pkg/pgfplots).
	- c. P. ex. **tabularx** du package éponyme.

Les exemples suivants illustrent les environnements et options qui viennent d'être vus.

```
L'exemple avec $a=-1$ et $b=0$ donne la courbe de la \vref{elliptique}.
%
\begin{gztfigure}[title=Courbe elliptique correspondant à l'équation
  $y^2=x^3-x$,label=elliptique]
  \includegraphics[width=\linewidth]{courbe-elliptique}
\end{gztfigure}
```

```
En analysant les chiffres des \vref{recru-mc-25,recru-mc-26} correspondant au
recrutement des maîtres de conférences, on voit que la proportion des femmes
recrutées est [...]
%
\begin{gzttable*}[label=recru-mc-25,title=Recrutement des maîtres de
  conférences section 25]
  \begin{tabular}{|l|cccccc|}
```
<sup>6.</sup> Il s'agit d'un environnement « non flottant ».

<sup>7.</sup> Il s'agit d'un environnement « flottant ».

<sup>8.</sup> Option sans objet pour les environnements [gztframe](#page-7-7)<sup>→ p. 8</sup> et [gztframe\\*](#page-7-8)<sup>→ p. 8</sup>.

```
\hline
    & 2008 & 2009 & 2010 & 2011 & 2012 & 2013 \\ \hline
    \sqrt{2}\end{tabular}
\end{gzttable*}
%
\begin{gzttable*}[label=recru-mc-26,title=Recrutement des maîtres de
  conférences section 26]
  \begin{tabular}{|l|cccccc|}
    \hline
    & 2008 & 2009 & 2010 & 2011 & 2012 & 2013 \\ \hline
    [\ldots]\end{tabular}
\end{gzttable*}
```
Remarque 6.2 – Zone de titre des figures, tableaux et cadres employés sans option *[title](#page-16-0)<sup>→ p. 17*</sup>

Si l'option  $\text{title}^{\rightarrow}$  $\text{title}^{\rightarrow}$  $\text{title}^{\rightarrow}$  p. 17 n'est pas employée, la zone de titre :

– contient néanmoins le titre récurrent « Figure » ou « Tableau » avec les environnements respectivement :

```
-gztfigure<sup>\rightarrowgztfigure*<sup>\rightarrow p. 8</sup>;
```

```
-gzttablegzttable*<sup>→ p.8</sup>;
```
– est absente avec les environments [gztframe](#page-7-7)<sup> $\rightarrow$  p.8</sup> et [gztframe\\*](#page-7-8)<sup> $\rightarrow$  p.8</sup>

#### <span id="page-9-0"></span>6.3 – Bibliographie

Pour composer les bibliographies, la Gazette recourt aux outils modernes que sont le package biblatex et le moteur biber. Leur usage est détaillé dans [\[1\]](#page-26-0) et peut être brièvement résumé comme suit.

1. Construire, dans un ⟨*fichier bibliographique*⟩ 9 , une base bibliographique.

Nous conseillons pour ce faire de recourir à un logiciel dédié, par exemple [JabRef](http://jabref.sourceforge.net/) à configurer <sup>10</sup> en se rendant dans le menu :

- « File » et en sélectionnant « BibLaTeX mode » ;
- « Options → Preferences » puis dans l'onglet « General », en choisissant « UTF8 » dans la liste déroulante « Default encoding » <sup>11</sup> .

On n'oubliera pas de donner à chaque entrée bibliographique une ⟨*clé*⟩ permettant de l'identifier de façon unique dans la base bibliographique  $^{12}.$ 

- 2. Dans le fichier source .tex :
- (a) En préambule, utiliser la commande **\addbibresource** pour indiquer le ⟨*fichier bibliographique*⟩ à considérer :

\addbibresource{⟨*fichier bibliographique*⟩.bib}

(b) Dans le corps du document, utiliser la commande **\autocite** <sup>13</sup> du package biblatex pour citer les références bibliographiques (pourvue d'une ⟨*clé*⟩) :

<sup>9.</sup> De tels fichiers sont d'extension .bib.

<sup>10.</sup> La version décrite ici est la 3.2.

<sup>11.</sup> On pourra en profiter pour changer la langue de l'interface dans la liste déroulante « Language ».

<sup>12.</sup> Sous JabRef, on pourra se faire aider pour cela par l'icône en forme de « baguette magique ».

<sup>13.</sup> De préférence à la commande **\cite**.

\autocite{⟨*clé*⟩}

- (c) À la fin du document, faire figurer la liste des références bibliographiques au moyen de la commande [\printbibliography](#page-10-1) suivante.
- 3. Procéder à une suite de compilations pdf $\mathbb{A}$ T<sub>E</sub>X, biber et pdf $\mathbb{A}$ T<sub>E</sub>X  $^{14}$ .

#### <span id="page-10-1"></span>**\printbibliography**

Cette commande produit la liste des références bibliographiques saisies selon la syntaxe du package biblatex. Cette commande est fournie sous deux formes, non étoilée et étoilée :

sous sa forme non étoilée : elle affiche, en sus des références bibliographiques, les [détails complé](#page-3-5)[mentaires sur les auteurs](#page-3-5) (s'ils ont été renseignés);

sous sa forme étoilée : elle n'affiche que les références bibliographiques.

#### <span id="page-10-0"></span>6.4 – Commandes diverses

La classe [gztarticle](#page-0-1) fournit des commandes généralistes ou propres aux mathématiques destinées à faciliter la saisie d'un article à paraître dans la Gazette.

#### Commandes généralistes

#### **\smf**

Cette commande produit l'acronyme smf de la Société Mathématique de France.

#### **\gzt**

#### Cette commande :

sous sa forme non étoilée : produit l'abréviation « Gazette ».

sous sa forme étoilée : produit la forme complète « Gazette de la Société Mathématique de France ».

#### **\cad**

#### Cette commande :

sous sa forme non étoilée : produit l'abréviation « c.-à-d. ».

sous sa forme étoilée : produit la forme complète « c'est-à-dire ».

#### **\Cad**

#### Cette commande :

sous sa forme non étoilée : produit l'abréviation « C.-à-d. ».

sous sa forme étoilée : produit la forme complète « C'est-à-dire ».

#### <span id="page-10-2"></span>**\surname**{⟨*nom de famille*⟩}

Cette commande compose le ⟨*nom de famille*⟩ en petites capitales.

#### Avertissement 6.1 – Petites capitales : à employer avec parcimonie

- De manière générale, quand elles sont appliquées aux noms de personnes, les petites capitales doivent ne s'appliquer qu'au nom de famille, et notamment pas aux prénoms.
- Pour un article de la Gazette, on évitera d'appliquer systématiquement les petites capitales (et donc la commande [\surname](#page-10-2)) à tous les noms de famille : on les réservera aux noms

<sup>14.</sup> Pour automatiser ces compilations, on pourra recourir au « compilateur » latexmk, fourni par toute distribution TEX moderne, en s'aidant du fichier de configuration latexmkrc joint à la présente classe.

d'auteurs, notamment à ceux spécialement mis à l'honneur, par exemple s'ils figurent dans le titre d'un article.

#### **\century**{⟨*numéro*⟩}

Cette commande affiche le ⟨*numéro*⟩ <sup>15</sup> ordinal d'un siècle en chiffre romain composé en petites capitales, suivi du suffixe constitué, selon que la langue en cours est le français ou l'anglais : – du mot « siècle » puis, si ⟨*numéro*⟩ *<* 0, de l'expression « avant J.-C. » <sup>16</sup> ;

– du mot « century » puis, si ⟨*numéro*⟩ *<* 0, de l'expression « BC ». Ainsi :

Au \century{8}, [...]. Auparavant, au \century{1}, [...]. Il en fût de même au \century{-3} et au \century{-2}.

```
Au vill<sup>e</sup> siècle, [...]. Auparavant, au l<sup>er</sup> siècle, [...]. Il en fût de même au III<sup>e</sup> siècle avant J.-C. et au
iie siècle avant J.-C.
```
Cette commande dispose également d'une version étoilée ne faisant figurer le suffixe que si ⟨*numéro*⟩ *<* 0, à utiliser par exemple dans un cas tel que le suivant :

```
Toute la poésie du \century*{19} mérite d'être lue.
```
Toute la poésie du xix<sup>e</sup> mérite d'être lue.

#### **\aside**{⟨*texte*⟩}

Cette commande permet de composer du ⟨*texte*⟩ entre tirets longs, pour une « incise » (un peu à la manière de parenthèses).

Sous sa forme non étoilée, elle insère le ⟨*texte*⟩ entre deux tirets longs.

Sous sa forme étoilée, elle fait (seulement) précéder le ⟨*texte*⟩ d'un tiret, ce qui est à utiliser en fin de phrase.

Ainsi :

```
Des expériences \aside{dans le monde \enquote{réel}} ont même été suscitées
par des expériences numériques.
```
Des expériences — dans le monde « réel » — ont même été suscitées par des expériences numériques.

et :

On soupçonne que non \aside\*{par exemple on s'attend à ce que \$1/\pi\$ ne soit pas une période}.

On soupçonne que non — par exemple on s'attend à ce que  $1/\pi$  ne soit pas une période.

<sup>15.</sup> Ce numéro doit être un nombre entier relatif non nul.

<sup>16.</sup> Sauf si le caractère qui suit est un point, auquel cas l'expression est « avant J.-C ».

#### Commandes propres aux mathématiques

La classe [gztarticle](#page-0-1) :

- charge les packages :
	- kpfonts qui fournit tous les symboles standard, y compris ceux du package [amssymb,](https://ctan.org/pkg/amssymb) mais en propose également de nombreux autres ;
	- mathtools qui lui-même charge amsmath (mais en l'étendant et en corrigeant certains de ses défauts), si bien que toutes les commandes de ces deux packages sont disponibles ;
	- rsfso qui fournit de jolies lettres calligraphiques (via la commande **\mathscr**) ;
- redéfinit certaines commandes et en fournit quelques nouvelles, listées ci-dessous ;
- fournit (en s'appuyant sur les packages amsthm et thmtools) des environnements de type « théorème » classiques, listés ci-dessous.

#### Ensembles courants

#### **\N**

Cette commande affiche l'ensemble des nombres entiers positifs : « N ».

#### **\Z**

Cette commande affiche l'ensemble des nombres entiers relatifs : « Z ».

# **\D**

Cette commande affiche l'ensemble des nombres décimaux : « D ».

#### **\Q**

Cette commande affiche l'ensemble des nombres rationnels : « Q ».

#### **\R**

Cette commande affiche l'ensemble des nombres réels : « R ».

#### **\C**

Cette commande affiche l'ensemble des nombres complexes : « C ».

#### **\K**

Cette commande peut être utilisée pour dénoter un corps quelconque. Elle affiche «  $K \times$ .

#### Fonctions trigonométriques circulaires et hyperboliques, directes et réciproques

#### **\cotan**

Cette commande affiche la cotangente : « cotan ».

#### **\arccos**

Cette commande affiche (la détermination principale de) l'arc cosinus : « Arccos » ou « arccos » selon que la langue en cours est le français ou l'anglais.

#### **\arcsin**

Cette commande affiche (la détermination principale de) l'arc sinus : « Arcsin » ou « arcsin » selon que la langue en cours est le français ou l'anglais.

#### **\arctan**

Cette commande affiche (la détermination principale de) l'arc tangente : « Arctan » ou « arctan » selon que la langue en cours est le français ou l'anglais.

#### **\ch**

Cette commande affiche le cosinus hyperbolique : « ch ».

#### **\sh**

Cette commande affiche le sinus hyperbolique : « sh ».

#### **\tanh**

Cette commande affiche la tangente hyperbolique : « th » ou « tanh » selon que la langue en cours est le français ou l'anglais.

Remarque 6.3 – Pas de commande \th pour la tangente hyperbolique

La commande \th est déjà définie dans LATEX et ne peut donc pas être utilisée pour la tangente hyperbolique.

#### Fonctions diverses

#### **\log**

Cette commande :

sous sa forme non étoilée : produit « ln ».

sous sa forme étoilée : produit « log ».

#### **\lg**

Cette commande :

sous sa forme non étoilée : produit « ln ».

sous sa forme étoilée : produit « lg ».

Théorèmes et objets analogues Pour faciliter la composition des théorèmes et objets analogues, la classe [gztarticle](#page-0-1) fournit des environnements prêts à l'emploi et permet d'en créer de nouveaux si besoin est (cf. commande [\newtheorem](#page-15-0)<sup>→ p. 16</sup>).

Le tableau [1](#page-13-0) liste les théorèmes et objets analogues disponibles avec :

- en colonne 1 le nom de l'environnement LATEX correspondant, et son éventuel alias (utilisables indifféremment) ;
- en colonne 2 les titres récurrents correspondants selon que la langue en cours est le français ou l'anglais.

<span id="page-13-0"></span>Tableau 1 – Environnements de type « théorème » fournis

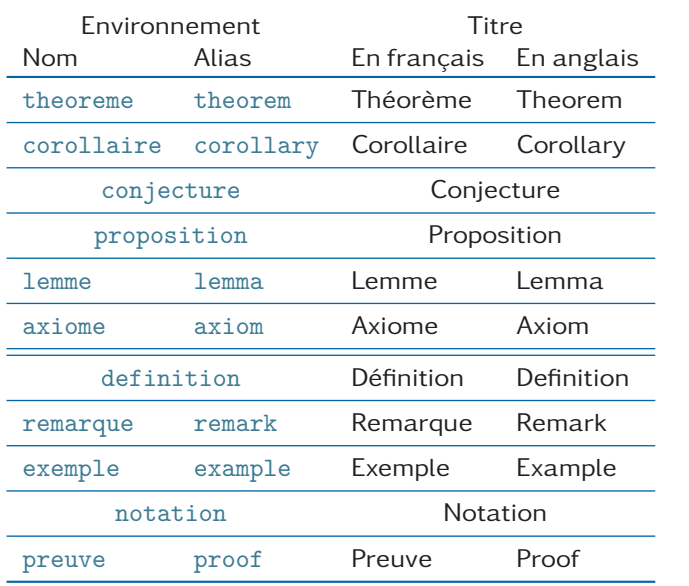

#### Remarque 6.4 – « Théorèmes » non numérotés : versions étoilées des environnements

Tous les environnements LTFX du tableau [1](#page-13-0) page ci-contre admettent une version étoilée produisant des occurrences non numérotées du « théorème » correspondant.

Ces environnements s'emploient de façon classique, c'est-à-dire comme tout environnement LATFX. Ils disposent cependant d'un argument optionnel permettant de préciser le « théorème », par exemple en spécifiant son auteur.

```
\begin{theorem}
  Tout espace métrisable séquentiellement compact est compact.
\end{theorem}
\begin{definition}[congruence modulo $n$]
  Soit $n$ un entier supérieur ou égal à $2$. Deux entiers $a$ et $b$
  sont dits congruents modulo $n$ si $a - b \in n\Z$
\end{definition}
\begin{remark*}
  \setminus[
  e^{\hat{i}\pi}+1=0.
  \setminus]
\end{remark*}
\begin{proof}
 Tout ce qui est rare est cher. Or un cheval bon marché est rare. Donc un
  cheval bon marché est cher.
\end{proof}
```
Théorème 1. Tout espace métrisable séquentiellement compact est compact.

Définition 1 (congruence modulo n). Soit n un entier supérieur ou égal à 2. Deux entiers a et b sont dits congruents modulo n si a − b ∈ nZ

Remarque.

 $e^{i\pi} + 1 = 0.$ 

Preuve. Tout ce qui est rare est cher. Or un cheval bon marché est rare. Donc un cheval bon marché est cher.  $\Box$ 

On remarque dans l'exemple précédent que les « théorèmes » ont des mises en forme variables. La classe [gztarticle](#page-0-1) fournit effectivement trois styles de « théorèmes », **theorem**, **definition** et **proof**, dont les caractéristiques sont indiquées au tableau [2.](#page-14-0)

<span id="page-14-0"></span>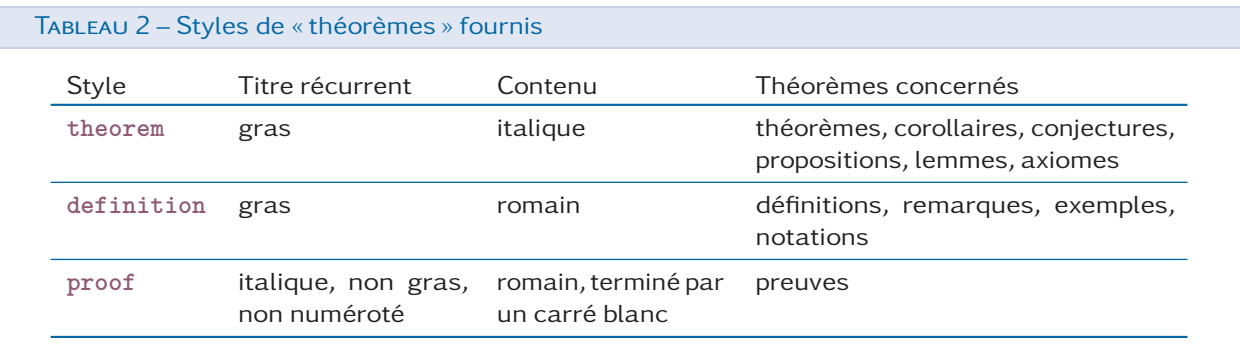

Si les environnements de « théorème » fournis par la classe ne suffisent pas, la commande [\newtheorem](#page-15-0)<sup>→ p. 16</sup> permet d'en créer de nouveaux.

#### <span id="page-15-0"></span>**\newtheorem**[⟨*option(s)*⟩]{⟨*nom*⟩}

Cette commande crée un nouvel environnement LATEX, ⟨*nom*⟩, destiné à la composition d'un « théorème » dont, par défaut :

– le titre récurrent est ⟨*Nom*⟩ <sup>17</sup> ;

– le style est **theorem**.

Cette commande crée également l'environnement ⟨*nom*⟩\* produisant des occurrences non numérotées de ce « théorème ».

Si les valeurs par défaut du titre récurrent (⟨*Nom*⟩) ou du style (**theorem**) ne conviennent pas, il suffit spécifier celles souhaitées en ⟨*option(s)*⟩ au moyen des clés [frenchtitle](#page-15-1), [englishtitle](#page-15-2) et [style](#page-15-3) suivantes.

```
frenchtitle=⟨titre récurrent en français⟩ (pas de valeur par défaut, initialement vide)
```
Cette clé permet de spécifier un ⟨*titre récurrent en français*⟩ différent de ⟨*Nom*⟩.

<span id="page-15-2"></span>**englishtitle**=⟨*titre récurrent en anglais*⟩ (pas de valeur par défaut, initialement vide) Cette clé permet de spécifier un ⟨*titre récurrent en anglais*⟩ différent de ⟨*Nom*⟩.

<span id="page-15-3"></span>**style**=**theorem**|**definition**|**proof** (pas de valeur par défaut, initialement **theorem**)

Cette clé permet de spécifier le style du « théorème » à créer, au moyen des valeurs **theorem**, **definition** et **proof**.

\newtheorem{article} \newtheorem[frenchtitle=Fait,style=definition]{fact}

```
\begin{article}[dit premier]
```

```
Les hommes naissent et demeurent libres et égaux en droits\ldots{}
\end{article}
\begin{fact*}
Tout ce qui est rare est cher.
\end{fact*}
\begin{fact}
Un cheval bon marché est rare.
\end{fact}
```
Article 1 (dit premier). Les hommes naissent et demeurent libres et égaux en droits...

Fait. Tout ce qui est rare est cher.

Fait 1. Un cheval bon marché est rare.

#### Code informatique

La classe [gztarticle](#page-0-1) fournit des outils permettant de faire aisément figurer du code informatique, notamment du code LATFX :

– l'environnement [gztcode](#page-15-4) pour des listings ;

– la commande [\gztverb](#page-18-0)<sup>→ p. 19</sup> pour de courts extraits, notamment amenés à figurer dans des phrases.

#### <span id="page-15-4"></span>\begin{**gztcode**}[⟨*option(s)*⟩]

#### ⟨*listing*⟩

#### \end{**gztcode**}

Cet environnement permet de faire figurer un listing de code informatique dans une boîte colorée.

<sup>17.</sup> C'est-à-dire, quelle que soit la langue en cours, le ⟨*nom*⟩ de l'environnement LATEX dont l'initiale est en majuscule.

```
Nous préconisons l'environnement \verb|align*| :
\begin{gztcode}
\begin{align*}
  a \& = a \setminus \setminusb & = b\end{align*}
\end{gztcode}
```
Nous préconisons l'environnement align\* :

```
\begin{align*}
  a \& = a \setminus \setminusb & = b\end{align*}
```
L'environnement [gztcode](#page-15-4)<sup>→ p. 16</sup> admet en argument optionnel la plupart des (très nombreuses) options de l'environnement **tcblisting** du package tcolorbox. On retiendra notamment les options suivantes.

<span id="page-16-0"></span>**title**=⟨*titre*⟩ (pas de valeur par défaut, initialement vide)

Cette clé permet de donner un ⟨*titre*⟩ au listing.

```
Nous préconisons l'environnement \verb|align*| :
\begin{gztcode}[title=Alignement d'équations]
\begin{align*}
  a k = a \backslash \backslashb \& = b\end{align*}
\end{gztcode}
```
Nous préconisons l'environnement align\* :

Alignement d'équations

```
\begin{align*}
  a \& = a \setminus \setminusb & = b\end{align*}
```
#### <span id="page-16-1"></span>**listing and text**

Cette clé permet de, dans la boîte colorée, faire figurer en partie :

- haute, le listing ;
- basse, son résultat compilé par LATEX.

Avertissement 6.2 - Option [listing and text](#page-16-1) : seulement pour du code LT<sub>E</sub>X

L'option [listing and text](#page-16-1) n'a de sens que pour un listing de code LATFX.

L'exemple suivant illustre l'usage de cette option  $^{18}$ . Le code :

```
\begin{gztcode}[listing and text]
L'environnement \verb|eqnarray| est obsolète et nous préconisons plutôt
\verb|align| :
\begin{minipage}[t]{0.4\linewidth}
  Avec l'environnement \verb|eqnarray*| :
  \begin{eqnarray*}
    a \& = \& a \vee \& cb k = k b
  \end{eqnarray*}
\end{minipage}
\hspace{1cm}
\begin{minipage}[t]{0.4\linewidth}
  Avec l'environnement \verb|align*| :
  \begin{align*}
    a & = a \backslash \backslashb \& = b\end{align*}
\end{minipage}
\end{gztcode}
```
donne :

```
L'environnement \verb|eqnarray| est obsolète et nous préconisons plutôt
\verb|align| :
\begin{minipage}[t]{0.4\linewidth}
  Avec l'environnement \verb|eqnarray*| :
  \begin{eqnarray*}
    a \& = \& \text{ a } \setminus \setminusb \& = \& b\end{eqnarray*}
\end{minipage}
\hspace{1cm}
\begin{minipage}[t]{0.4\linewidth}
  Avec l'environnement \verb|align*| :
  \begin{align*}
    a \& = a \setminus \setminusb & = b\end{align*}
\end{minipage}
L'environnement eqnarray est obsolète et nous préconisons plutôt align :
Avec l'environnement eqnarray* :
              a = ab = bAvec l'environnement align* :
                                                          a = ab = b
```
<sup>18.</sup> Et donne de façon subliminale quelques conseils LATEX. On consultera [\[2\]](#page-26-1) pour un panorama plus complet des commandes et extensions obsolètes (et autres erreurs).

L'environnement [gztcode](#page-15-4)<sup>→ p. 16</sup> permet d'afficher du code informatique arbitraire. Mais, dans les listings précédents, on constate que certaines commandes KIFX sont mises en évidence, en l'occurrence en gras. Ceci provient du fait que l'environnement [gztcode](#page-15-4)<sup>→ p. 16</sup> est configuré pour, par défaut, colorer syntaxiquement le code KTFX. Mais d'autres langages sont pris en charge.

Remarque 6.5 – Environnement [gztcode](#page-15-4) : pas seulement pour le code LATEX

L'environnement [gztcode](#page-15-4)<sup>→ p. 16</sup> permet de colorer syntaxiquement le code informatique de tout langage connu du package listings. Pour ce faire, il suffit de le spécifier (selon la syntaxe de ce package) en argument de l'option [listing options](#page-18-1) suivante.

<span id="page-18-1"></span>**listing options**

Cette clé de l'environnement [gztcode](#page-15-4)<sup>→ p. 16</sup> permet de passer au listing toute option connue du package listings, notamment le langage sous-jacent au moyen de l'option **language**.

```
\lstdefinestyle{mon-style}{%
  language=Python,%
  basicstyle=\ttfamily,%
 keywordstyle=\color{magenta},%
  commentstyle=\color{gray}\itshape,%
  stringstyle=\color{cyan}%
}
%
\begin{gztcode}[listing options={style=mon-style}]
Calcul de la factorielle # En python
def factorielle(x):
 if x < 2:
   return 1
  else:
   return x * factorielle(x-1)
\end{gztcode}
```

```
"""Calcul de la factorielle""" # En python
def factorielle(x):
  if x < 2:
   return 1
  else:
    return x * factorielle(x-1)
```
<span id="page-18-0"></span>**\gztverb**{⟨*code*⟩}

Cette commande permet d'afficher verbatim <sup>19</sup> un (court) extrait de ⟨*code*⟩ passé en argument. L'exemple suivant illustre l'usage de cette commande <sup>20</sup>.

Dans le cas de \LaTeX, les commandes de style de caractères \gztverb{\bf}, \gztverb{\it}, \gztverb{\sf}, \gztverb{\tt}, \gztverb{\sc}, \gztverb{\sl},

19. C'est-à-dire tel quel, sans être interprété par LATFX.

20. Et donne de façon subliminale quelques conseils LATEX. On consultera [\[2\]](#page-26-1) pour un panorama plus complet des commandes et extensions obsolètes (et autres erreurs).

\gztverb{\rm} sont désormais à proscrire. Elles doivent être remplacées par les commutateurs, respectivement \gztverb{\bfseries}, \gztverb{\itshape}, \gztverb{\sffamily}, \gztverb{\ttfamily}, \gztverb{\scshape}, \gztverb{\slshape}, \gztverb{\rmfamily}.

Dans le cas de  $\mathbb{F}X$ , les commandes de style de caractères \bf, \it, \sf, \tt, \sc, \sl, \rm sont désormais à proscrire. Elles doivent être remplacées par les commutateurs, respectivement \bfseries, \itshape, \sffamily, \ttfamily, \scshape, \slshape, \rmfamily.

## <span id="page-19-0"></span>7. Autres outils communs à tous types d'articles

Cette section donne une liste d'outils (commandes et environnements) fournis par des packages automatiquement chargés par la classe  $\emph{gztarticle}$  $\emph{gztarticle}$  $\emph{gztarticle}$   $\emph{^{21}}$ .

Avertissement 7.1 – Liste des fonctionnalités des packages tiers non exhaustive

Cette liste est non exhaustive :

- seule une infime partie des packages existants est chargée par la classe ;
- seuls certains packages chargés par la classe sont cités ;
- seules certaines fonctionnalités des packages cités sont décrites. Le lecteur souhaitant en savoir davantage est invité à lire la documentation de ces packages.

#### <span id="page-19-1"></span>7.1 – Guillemets, citations

Le package csquotes est dédié aux citations, formelles et informelles, d'extraits de textes. Il propose notamment la commande [\enquote](#page-19-2) suivante, simple d'emploi.

#### <span id="page-19-2"></span>**\enquote**{⟨*texte*⟩}

Cette commande compose le ⟨*texte*⟩ entre guillemets, automatiquement adaptés :

- aux standards typographiques de la langue en cours. On pourra donc l'utiliser dès que du texte est à mettre entre guillemets ;
- au niveau (1 ou 2) de « citation » en cas d'emboîtement. On pourra donc également l'utiliser dès que du texte est à citer de façon informelle.

Il lui répondit: \enquote{Courteline disait: \enquote{Passer pour un idiot aux yeux d'un imbécile est une volupté de fin gourmet.}}

Il lui répondit : « Courteline disait : "Passer pour un idiot aux yeux d'un imbécile est une volupté de fin gourmet." »

#### **\textelp**{⟨*texte*⟩}

Cette commande est à employer pour signifier une omission, avec éventuel ajout de ⟨*texte*⟩. Cf. section [7.5](#page-21-0) page [22](#page-21-0) pour un exemple d'utilisation de cette commande.

(À suivre...)

<sup>21.</sup> La section [9](#page-23-0) page [24](#page-23-0) liste ceux dont les fonctionnalités peuvent être utiles aux auteurs.

#### <span id="page-20-0"></span>7.2 – Adresses Web (« url »)

Le package hyperref fournit (entre autres) la commande  $\url^{-p}$  $\url^{-p}$ .  $21$  qui permet de facilement afficher des adresses Web (aussi appelées « URL »), même si elles comportent des caractères spéciaux de TFX (#, \_,  $\sim$ , %, &, etc.).

<span id="page-20-3"></span>**\url**{⟨*adresse Web*⟩}

Cette commande affiche l'⟨*adresse Web*⟩ saisie telle quelle <sup>22</sup> et fait d'elle un lien hypertexte.

Pour plus d'information, nous renvoyons à notre site Web \url{http://math.univ-lille1.fr/~nwejm/}.

Pour plus d'information, nous renvoyons à notre site Web [http://math.univ-lille1.fr/](http://math.univ-lille1.fr/~nwejm/) [~nwejm/](http://math.univ-lille1.fr/~nwejm/).

Par exemple, \url{www.cnrs.fr/insmi/IMG/pdf/Parite ReunionDU290312.pdf}.

Par exemple, [www.cnrs.fr/insmi/IMG/pdf/Parite\\_ReunionDU290312.pdf](www.cnrs.fr/insmi/IMG/pdf/Parite_ReunionDU290312.pdf).

#### <span id="page-20-1"></span>7.3 – Graphiques de très haute qualité

Le package pgfplots permet de créer aisément des graphiques (de dimensions 2 ou 3) de très haute qualité, que ce soit pour représenter des fonctions ou des jeux de données.

 $(\hat{A}$  suivre...)

#### <span id="page-20-2"></span>7.4 – Références croisées

Le package cleveref, utilisé conjointement avec le package varioref, rend la commande [\vref](#page-20-4) de ce dernier très puissante.

#### <span id="page-20-4"></span>**\vref**{⟨*label*⟩}

Cette commande affiche le numéro de la référence labellisée par ⟨*label*⟩ et :

- affiche (ou pas selon le contexte) la page où se situe cette référence  $^{23}$ ;
- détecte automatiquement la nature de la référence (section, tableau, figure, équation, théorème, etc.) et fait précéder le numéro de celle-ci du mot clé correspondant  $^{24}$ ;
- fait de la référence un lien hypertexte <sup>25</sup>.

```
[...] on se reportera à la \vref{sec-canevas-de-fichier} pour un canevas de
fichier source [...]
```
[...] on se reportera à la section [8](#page-22-0) page [23](#page-22-0) pour un canevas de fichier source [...]

<sup>22.</sup> Notamment sans faire précéder les éventuels caractères spéciaux qu'elle contient de la commande d'échappement \.

<sup>23.</sup> Fonctionnalité fournie par le package [varioref.](https://ctan.org/pkg/varioref)

<sup>24.</sup> Fonctionnalité fournie par le package [cleveref.](https://ctan.org/pkg/cleveref)

<sup>25.</sup> Fonctionnalité fournie par le package [hyperref.](https://ctan.org/pkg/hyperref)

#### <span id="page-21-0"></span>7.5 – Épigraphes

Le package epigraph permet de composer des épigraphes au moyen de la commande [\epigraph](#page-21-2) $^{\rightarrow}$ p.22.

<span id="page-21-2"></span>**\epigraph**{⟨*épigraphe*⟩}{⟨*source*⟩}

Cette commande <sup>26</sup> compose un ⟨*épigraphe*⟩ et sa ⟨*source*⟩ (qui peut éventuellement être vide).

\epigraph{*%* Parce qu'un secret, ce n'est pas quelque chose qui ne se raconte pas. \textelp{}*%* }{*%* César\\M. \textsc{Pagnol}, \emph{César}. Livre de Poche~161, p.~115*%* } « Parce qu'un secret, ce n'est pas quelque chose qui ne se raconte pas.  $[\dots]$ » César M. PAGNOL, César. Livre de Poche 161, p. 115

Remarque 7.1 – Source de l'épigraphe en entrée bibliographique

La source de l'épigraphe pourra faire l'objet d'une entrée bibliographique en vue d'être citée en 2<sup>e</sup> argument de [\epigraph](#page-21-2) au moyen de la commande \fullcite du package biblatex (cf. section [6.3](#page-9-0) page  $10$ ).  $^a$ 

a. Dans le fichier BIBTEX, on ajoutera à cette entrée la ligne options = {skipbib} pour éviter que cette source figure dans la liste des références bibliographiques.

#### <span id="page-21-1"></span>7.6 – Listes en ligne

Le lecteur est certainement familier des environnements **itemize**, **enumerate** et **description** permettant de créer des listes respectivement « à puces », « numérotées » et « de description ». Le package enumitem fournit des versions étoilées de ces environnements qui composent ces listes « en ligne », c'est-à-dire au sein d'un même paragraphe <sup>27</sup>.

```
\begin{itemize*}
  ⟨liste⟩
\end{itemize*}
```
Cet environnement compose une liste « à puces » en ligne.

```
\begin{enumerate*}
  ⟨liste⟩
\end{enumerate*}
```
Cet environnement compose une liste « numérotée » en ligne.

```
\begin{description*}
  ⟨liste⟩
\end{description*}
```
<sup>26.</sup> Légèrement redéfinie par la classe [gztarticle](#page-0-1).

<sup>27.</sup> Le but premier de ce package est de personnaliser les listes mais cela est déconseillé dans le cadre de la Gazette car cela pourrait contrevenir à la marche typographique qu'elle a adoptée.

Cet environnement compose une liste « de description » en ligne.

```
\begin{enumerate}
\item Les données que j'ai rassemblées [...]
\item Les données que j'ai recueillies sont
  \begin{enumerate*}
 \item disponibles publiquement sur internet : [...] ;
  \item accessibles par Wikipédia, [...] ;
  \item pour 60 des conférenciers [...].
  \end{enumerate*}
\end{enumerate}
```
- 1. Les données que j'ai rassemblées [...]
- 2. Les données que j'ai recueillies sont (a) disponibles publiquement sur internet : [...] ; (b) accessibles par Wikipédia, [...] ; (c) pour 60 des conférenciers [...].

## <span id="page-22-0"></span>8. Canevas de fichier source typique

Pour le lecteur souhaitant écrire un article pour la Gazette de la Société Mathématique de France, un modèle typique d'article standard <sup>28</sup> est :

- reproduit ci-dessous ;
- attaché à la version ppr du présent document et atteignable par simple clic sur l'icône ci-dessous.

```
Canevas de fichier source typique
\documentclass{gztarticle}
%
% Indiquer le (chemin vers le) fichier .bib utilisé.
\addbibresource{.bib}
%
\begin{document}
\title{}
% \subtitle[short=]{}
%
\author[%
 affiliation={%
 },%
 photo=,%
  email=,%
  webpage=,%
 minibio={%
 }%
]{}
%
% \acknowledgements{%
% }
%
% \begin{abstract}
% \end{abstract}
```
<sup>28.</sup> Où les commandes et environnement moins fréquents ont été mis en commentaire.

```
%
\maketitle
%
% Ici vient le contenu de l'article.
%
\printbibliography % ou \printauthorsdetails
\end{document}
```
## <span id="page-23-0"></span>9. Packages chargés par la classe

On a vu que, pour plusieurs de ses fonctionnalités, la classe *[gztarticle](#page-0-1)* s'appuie sur des packages qu'elle charge automatiquement. Ceux dont les fonctionnalités peuvent être utiles aux auteurs sont répertoriés dans la liste suivante qui indique leur fonction et le cas échéant :

– la ou les options avec lesquelles ils sont chargés ;

– les options de la classe [gztarticle](#page-0-1) ou leurs commandes propres permettant de les personnaliser.

En sus des outils propres à la classe *[gztarticle](#page-0-1)*, tous ceux fournis par ces différents packages sont donc à disposition des auteurs de la Gazette.

```
xcolor : couleurs ;
  option par défaut : table et cmyk;
```
[kpfonts](https://ctan.org/pkg/kpfonts) : police principale du document ;

option par défaut : **sfmath**, **noDcommand**;

graphicx : inclusion d'images ;

csquotes : citations formelles et informelles ;

```
option par défaut : autostyle;
```
... (à suivre).

## <span id="page-23-1"></span> ${\bf 10.}$  Notations, syntaxe, terminologie et codes couleurs

Ce chapitre précise les notations, syntaxe, terminologie et codes couleurs de la présente documentation.

#### 10.1 – Commandes, environnements, clés, valeurs

Les commandes, environnements, clés et valeurs de clés sont systématiquement composés en fonte à chasse fixe. En outre, pour plus facilement les distinguer, ils figurent avec des couleurs propres :

- les commandes en bleu : **\commande**;
- les environnements en « sarcelle » : **environnement**;
- les clés en pourpre : **clé**;
- les valeurs des clés en violet : **valeur**.

#### 10.2 – Arguments génériques

Pour expliquer le rôle d'une commande, il est parfois nécessaire d'indiquer à quoi celle-ci s'applique, autrement dit quel en est l'argument générique. Un tel argument est composé :

- en fonte à chasse fixe ;
- en italique ;
- entre chevrons simples ;

le tout en marron, ainsi : ⟨*argument générique*⟩.

#### 10.3 – Liens hypertextes

Les liens hypertextes figurent en couleur, ainsi : [lien hypertexte.](http://gte.univ-littoral.fr/members/dbitouze/pub/latex) La plupart des références aux commandes, environnements et clés définis dans la présente documentation, sont des liens hypertextes, surmontés du numéro de page où se trouve la cible correspondante (sauf si elle se situe sur la même page) :

 $-$  [\author](#page-2-2)<sup>→ p.3</sup>;  $-$  [abstract](#page-4-3)<sup>→p.5</sup>.

#### <span id="page-24-0"></span>10.4 – Éléments « obligatoires »

L'icône  $\triangle$ , figurant en regard de certains éléments (commandes ou environnements), indique que ceux-ci sont « obligatoires ».

#### 10.5 – Codes sources

Les exemples qui illustrent la présente documentation sont constitués de codes sources et, le cas échéant, des « copies d'écran » correspondantes.

Ces codes sources figurent dans des cadres de couleur bleu :

- non ombrés s'ils doivent être saisis dans le corps du document ;
- ombrés s'ils doivent être saisis en préambule du fichier (maître).

Ces cadres pourront en outre comporter d'éventuels titres :

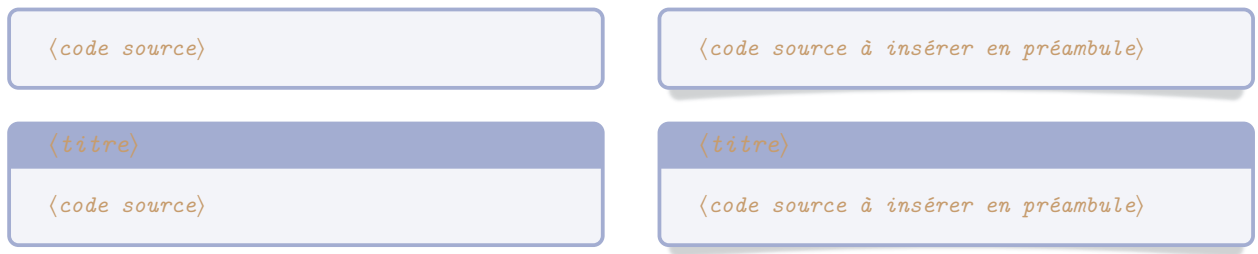

#### 10.6 – Espaces dans les codes sources

Pour éviter certaines confusions, les espaces dans les codes sources devant être saisis au clavier sont parfois matérialisés au moyen de la marque <sub>Li</sub>.

#### 10.7 – Options

La présente classe, ainsi que certaines de ses commandes et certains de ses environnements, peuvent être modulés au moyen d'options, ou listes d'options (séparées par des virgules). Ces options se présentent sous la forme ⟨*clé*⟩=⟨*valeur*⟩ et la ⟨*valeur*⟩ passée à une ⟨*clé*⟩ peut être :

libre. Si une telle ⟨*clé*⟩ est (pour l'exemple) nommée [freekey](#page-24-1), elle est alors documentée selon la syntaxe suivante :

<span id="page-24-1"></span>**freekey**=⟨*valeur*⟩ (⟨*valeurs par défaut et initiale*⟩) ⟨*Description de [freekey](#page-24-1)*⟩

imposée (parmi une liste de valeurs possibles). Si une telle ⟨*clé*⟩ est (pour l'exemple) nommée [choicekey](#page-25-0)<sup>→</sup> p. 26 et de valeurs imposées **valeur1**, **valeur2**, ..., **valeurN**, elle est alors documentée selon la syntaxe suivante  $^{29}$  :

<sup>29.</sup> Comme souvent en informatique, la barre verticale séparant les valeurs possibles signifie « ou ».

<span id="page-25-0"></span>**choicekey**=**valeur1**|**valeur2**|...|**valeurN** (⟨*valeurs par défaut et initiale*⟩)

⟨*Description de [choicekey](#page-25-0)*<sup>→</sup> *p. 26 et de ses valeurs possibles*⟩

Les ⟨*valeurs par défaut et initiale*⟩ d'une clé sont souvent précisées (entre parenthèses en fin de ligne). Elles indiquent ce que la clé vaut :

par défaut c'est-à-dire lorsque la clé est employée, mais seule c'est-à-dire sans qu'une valeur explicite lui soit passée ;

initialement c'est-à-dire lorsque la clé n'est pas employée.

#### Index

#### A

abstract, 5 \academicsignature, 6 \acknowledgements, 5 \addbibresource, 10 affiliation, 4 \arccos, 13 \arcsin, 13 \arctan, 13 \aside, 12 \author, 3 \autocite, 10 autostyle, 24

#### C

\C, 13 \Cad, 11 \cad, 11 \century, 12  $\ch$ , 13 \cite, 10 Clés affiliation, 4 autostyle, 24 cmyk, 24 copyright, 9 email, 4 englishtitle, 16 frenchtitle, 16 label, 9 language, 19 listing and text, 17 listing options, 19 minibio, 4 noDcommand, 24 photo, 4 sfmath, 24 short, 3 style, 16 table, 24

title, 9, 17 utf8, 2 webpage, 4 cmyk, 24 copyright, 9 \cotan, 13

#### D

\D, 13 definition, 15, 16 description, 22 description\*, 22

#### E

email, 4 englishtitle, 16 \enquote, 20 enumerate, 22 enumerate\*, 22 Environnements abstract, 5 description, 22 description\*, 22 enumerate, 22 enumerate\*, 22 gztcode, 16 gztfigure, 8 gztfigure\*, 8 gztframe, 8 gztframe\*, 8 gzttable, 8 gzttable\*, 8 itemize, 22 itemize\*, 22 tabular, 9 tabularx, 9 tcblisting, 17 tcolorbox, 9 \epigraph, 22

### F frenchtitle, 16 G \gzt, 11 gztcode, 16 gztfigure, 8 gztfigure\*, 8 gztframe, 8 gztframe\*, 8 \gztlocaltableofcontents, 8 gzttable, 8 gzttable\*, 8 \gztverb, 19 H \href, 4 I \includegraphics, 9 itemize, 22 itemize\*, 22 K \K, 13 L label, 9 language, 19 \lg, 14 listing and text, 17 listing options, 19 \log, 14 M \maketitle, 5 \mathscr, 13 minibio, 4 N

\N, 13

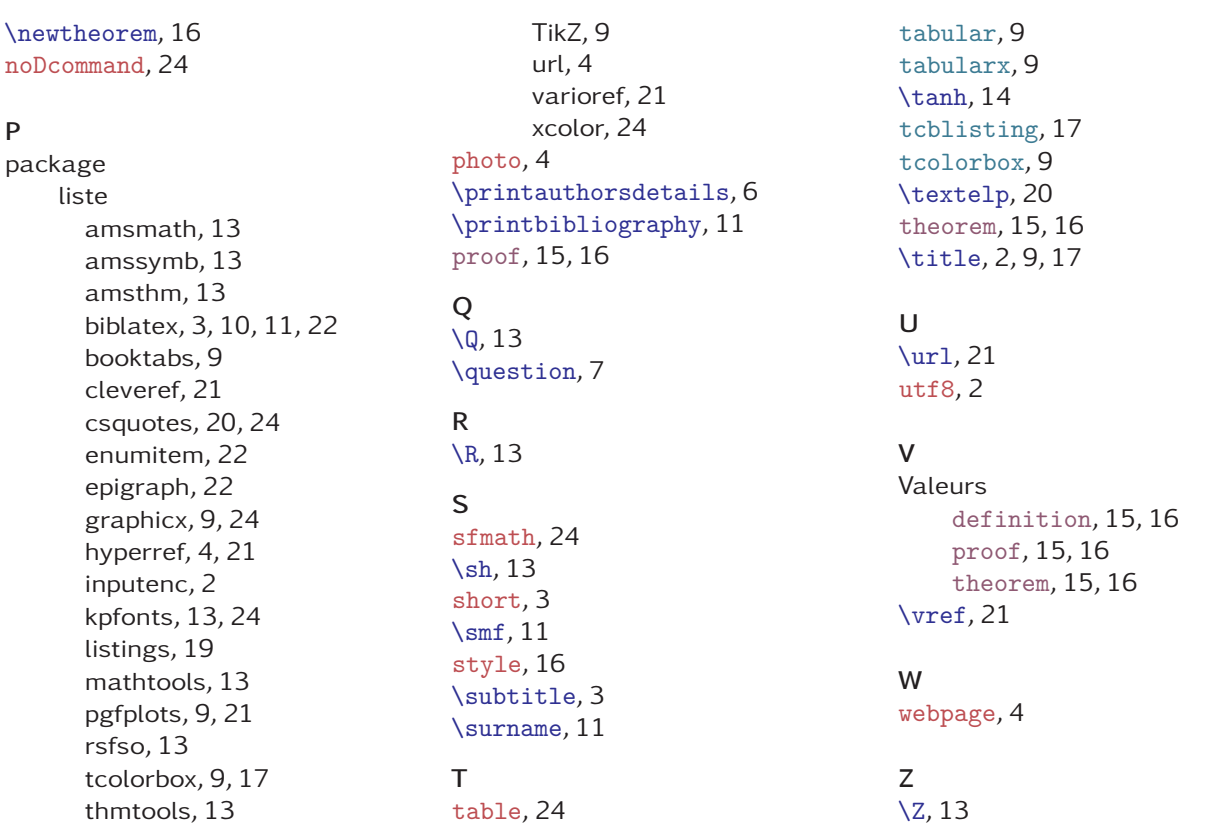

#### Références

- <span id="page-26-0"></span>[1] D. Bitouzé. Conférence  $\mathbb{A}T_F X$  nº 6. Bibliographie (biber/biblatex), citations d'extraits. Université du Littoral Côte d'Opale. 25 nov. 2020. url : <https://frama.link/en-ligne6>.
- <span id="page-26-1"></span>[2] M. Ensenbach, M. Trettin et B. Alfonsi. Liste des péchés des utilisateurs de LATEX 2<sub>ê</sub>. Commandes et extensions obsolètes, et autres erreurs. 20 sept. 2011. url : <http://mirrors.ctan.org/info/l2tabu/french/l2tabufr.pdf>.

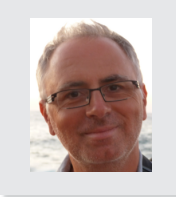

#### Denis Brrouzé

Université du Littoral Côte d'Opale, Laboratoire de mathématiques pures et appliquées [denis.bitouze@univ-littoral.fr](mailto:denis.bitouze@univ-littoral.fr) <https://gte.univ-littoral.fr/Members/denis-bitouze/pub/latex>